## **Conversioni da base 10 ad altra base** (2,3, ... 9 oppure 16) prof.ssa P.Grandillo

Per effettuare la conversione possono essere utilizzati 2 metodi. **Metodo delle divisioni successive** per la base desiderata: metodo che restituisce le cifre (resti delle divisioni) in **ordine crescente** (dalla cifra meno significativa a quella più significativa) **ordine inverso** rispetto alla scrittura di un numero. Il metodo può essere implementato con un programma C/C++ mediante utilizzo di un array.

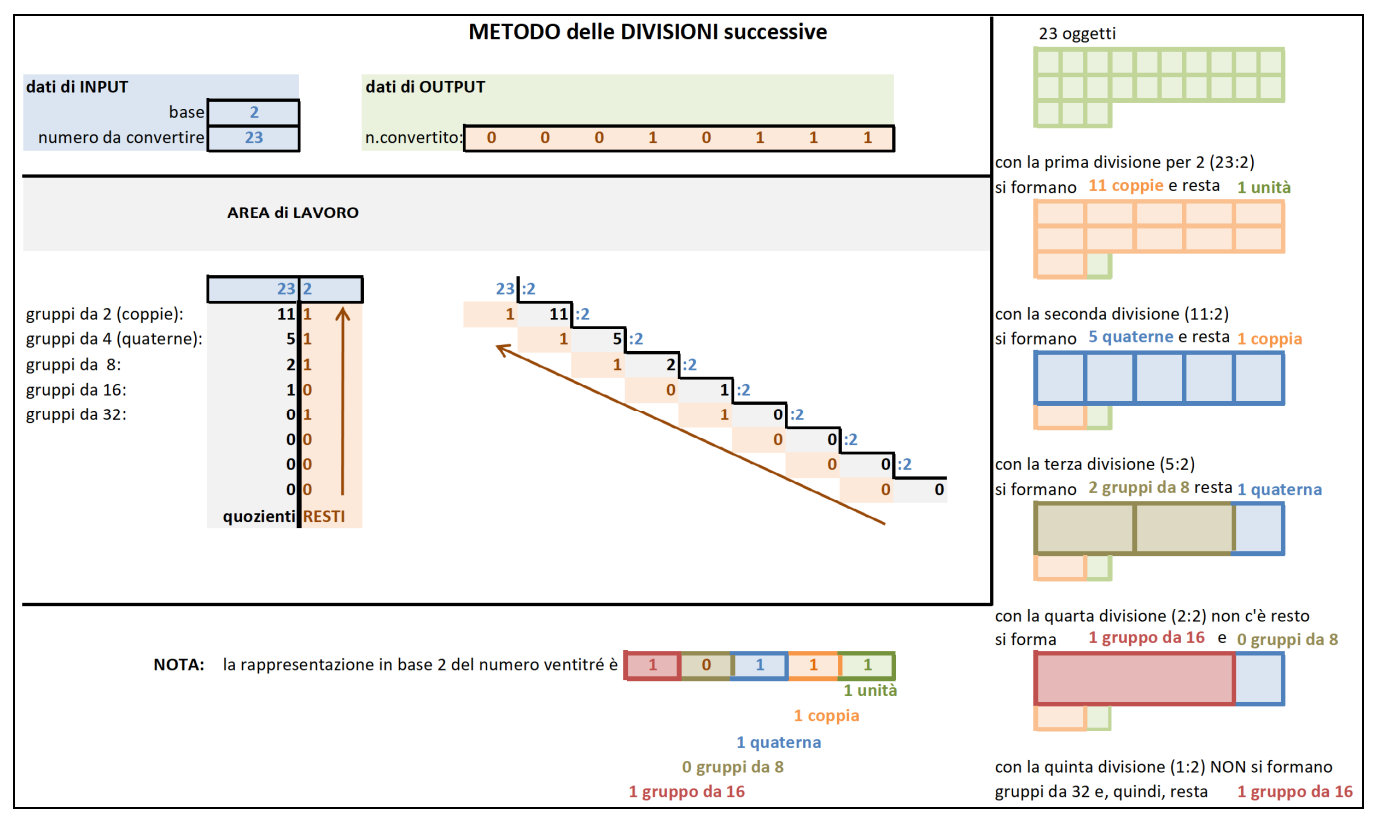

**Metodo delle sottrazioni successive** delle potenze (decrescenti) della base desiderata: metodo che restituisce le cifre (raggruppamenti possibili) in **ordine decrescente** (ordine di scrittura del numero: dalla cifra più significativa a quella meno significativa). Il programma C/C++ non deve utilizzare array.

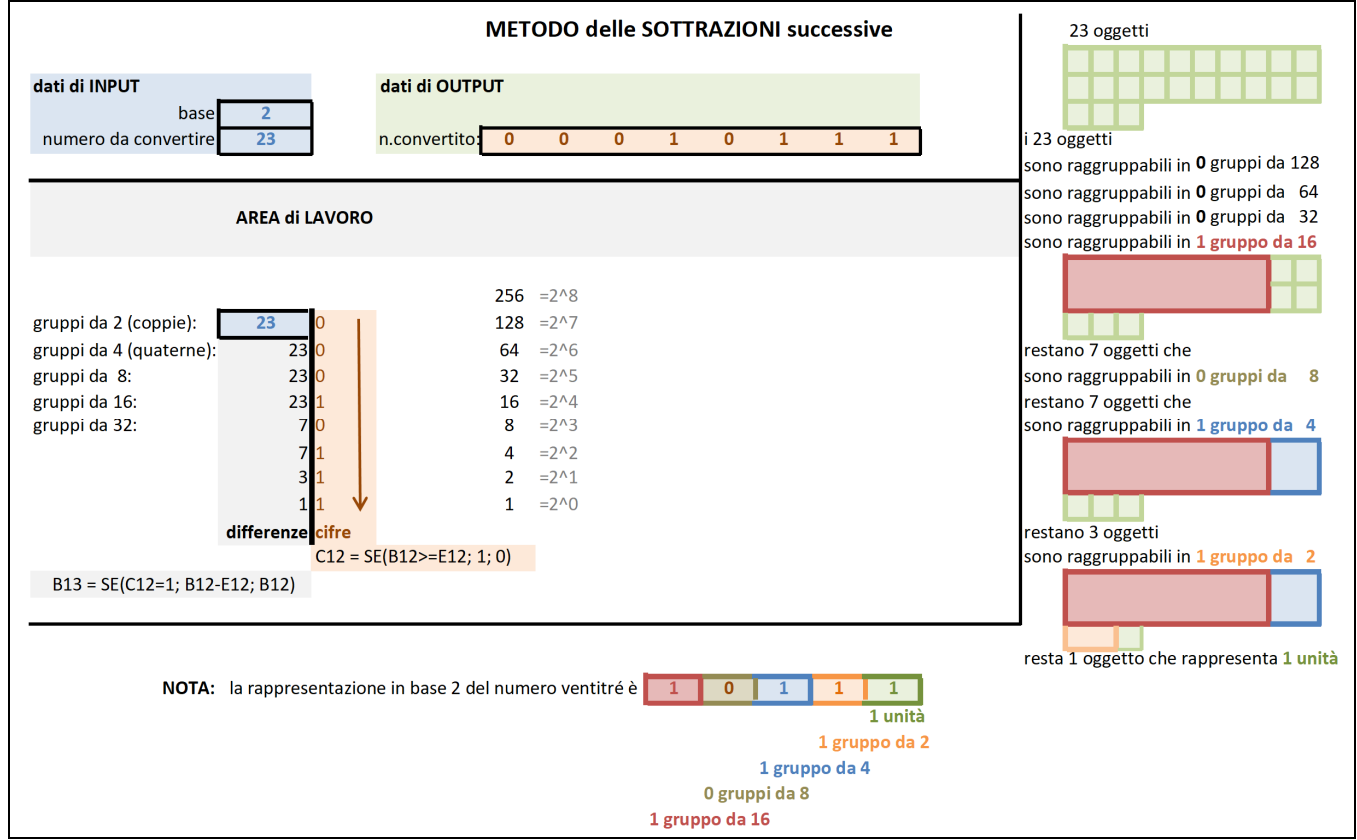